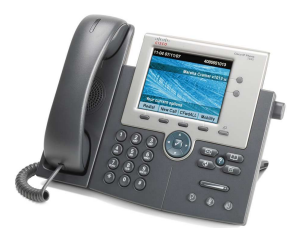

## CISCO PHONE INSTRUCTIONS

**Faculty and Staff Quick Reference** 

## **GENERAL INFORMATION**

## **CISCO PHONE FEATURES**

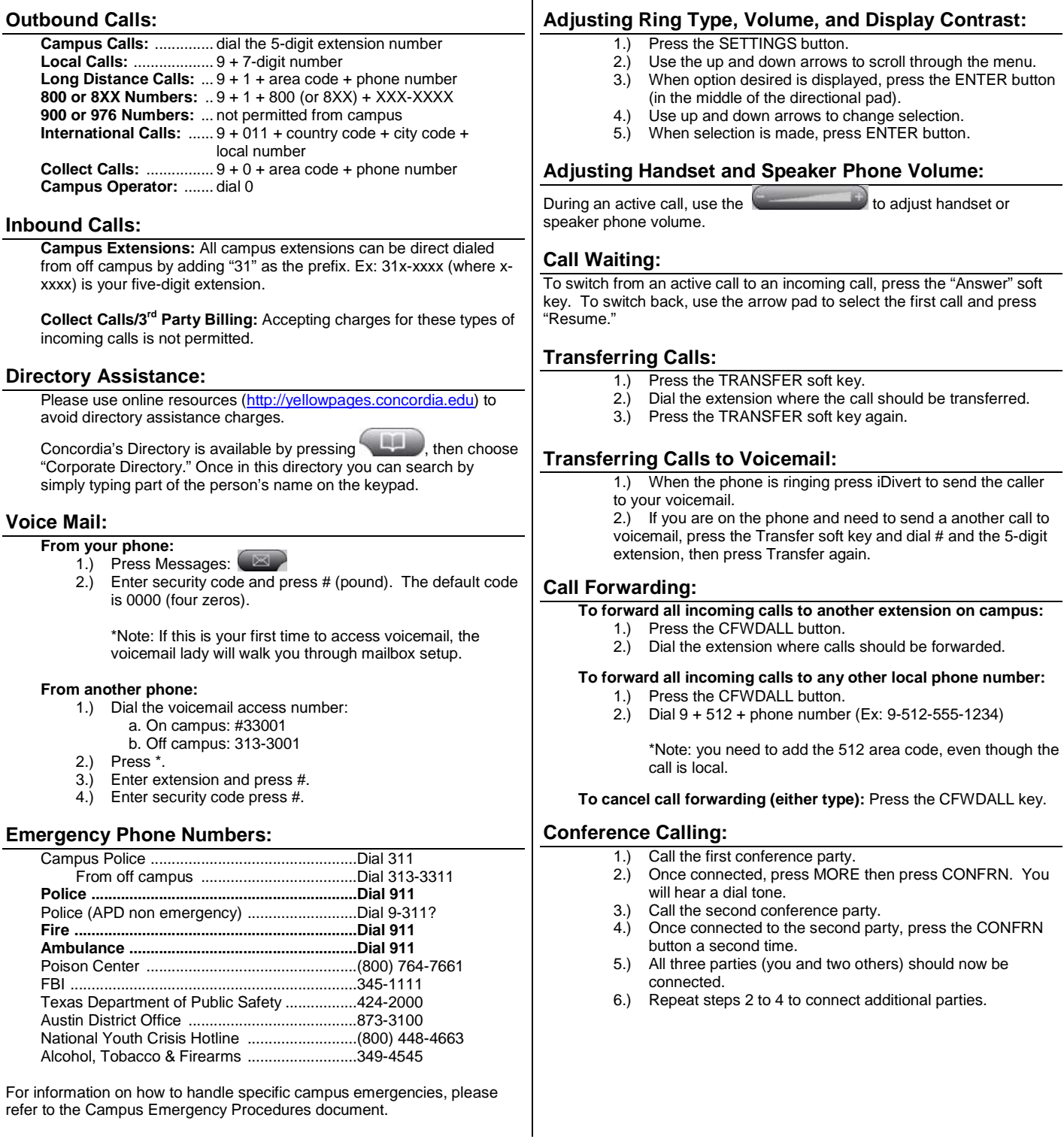

## **Maintenance and Repairs:**

Produced by the Information Systems division of University Services. Please submit all requests either online at http://helpdesk.concordia.edu or by calling x3HELP (x34357)